## <span id="page-0-10"></span>A. Details on the implementation

<span id="page-0-25"></span><span id="page-0-17"></span>In this section, we list all the details of the implementation.

<span id="page-0-3"></span>Source Code. Our source code is provided in this repository: <https://github.com/okyksl/flow-lp>.

#### <span id="page-0-1"></span>A.1. Architectures

<span id="page-0-20"></span><span id="page-0-2"></span>Generative model (NF) architecture. We use *Glow* [\[27\]](#page-0-0) for the normalizing flow architecture. For the MNIST [\[34\]](#page-0-1) and FashionMNIST [\[63\]](#page-0-2) experiments, we use a conditional, 12-step, Glow-coupling-based architecture similar to [\[2\]](#page-0-3). See Table [7](#page-0-4) for the details. For the CIFAR-10/100 [\[30\]](#page-0-5) and SVHN [\[42\]](#page-0-6) experiments, we use the original Glow architecture described in [\[27\]](#page-0-0), *i.e.*, 3 scales of 32 steps each containing activation normalization, affine coupling and invertible  $1 \times 1$  convolution. We adapt an existing PyTorch implementation in  $<sup>1</sup>$  $<sup>1</sup>$  $<sup>1</sup>$  to better match the original Tensorflow implementation in  $<sup>2</sup>$ . For more</sup></sup> details on multi-scale architecture in normalizing flows, see [\[12\]](#page-0-9).

<span id="page-0-27"></span><span id="page-0-26"></span><span id="page-0-24"></span><span id="page-0-12"></span><span id="page-0-4"></span>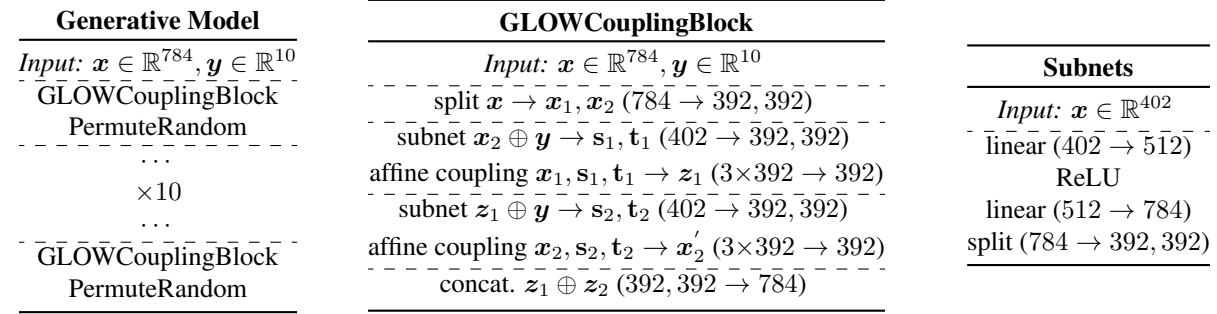

<span id="page-0-14"></span><span id="page-0-11"></span>Table 7. Normalizing flow architectures used for our experiments on **MNIST** and **FashionMNIST**. With  $c_{in} \rightarrow y_{out}$ , we denote the number of channels of the input and output of the layer. With  $\oplus$ , we denote concatenation operation. We use the implementation provided in <https://github.com/VLL-HD/FrEIA>. For more details on affine coupling layers, see [§3.](#page-0-10)

<span id="page-0-13"></span>Classifier architecture. For our experiments on MNIST, we use LeNet-5 [\[34\]](#page-0-1) with replaced nonlinearity–instead of tanh we use ReLU, and we initialize the network parameters with truncated normal distribution  $\sigma = 0.1$ . For the FashionMNIST experiments, we use the same classifier as used in [\[53\]](#page-0-11). See Table [8](#page-1-0) for more details. For CIFAR-10/100 and SVHN, we use the ResNet-18 [\[19\]](#page-0-12) architecture as implemented in [\[9,](#page-0-13) [66\]](#page-0-14). This ResNet-18 includes slight modifications over the standard ResNet-18 architecture in order to achieve better performance on CIFAR-10/100. See <sup>[3](#page-0-15)</sup> and <sup>[4](#page-0-16)</sup> for implementation. In particular, the first layer is changed to a  $3 \times 3$  convolution with stride 1 and padding 1, from the original  $7 \times 7$  convolution with stride 2 and padding 3. Additionally, the following max-pooling layer is removed. For CIFAR-10, we also use a similarly modified ResNet-20 [\[18\]](#page-0-17).

### <span id="page-0-28"></span><span id="page-0-23"></span><span id="page-0-18"></span><span id="page-0-6"></span><span id="page-0-0"></span>A.2. Hyperparameters

<span id="page-0-9"></span>Generative Models. For MNIST and FashionMNIST, we use the Adam [\[26\]](#page-0-18) optimizer with a batch size of 100 and learning rate of  $10^{-6}$  for 100 epochs to train normalizing flows. For CIFAR-10 and SVHN, we use the Adamax [\[26\]](#page-0-18) optimizer with a learning rate of 0*.*0005 and weight decay of 0*.*00005. We use a warmup learning rate schedule for the first 500*.*000 steps of the training. That is, the learning rate is linearly increased from 0 to the base learning rate 0*.*0005 in 500*.*000 steps.

For VAE-GAN training, we run the implementation provided by authors<sup>[5](#page-0-19)</sup> with the default architectures and parameters. That is, for FashionMNIST, we use  $\beta = 2.75$ ,  $\gamma = 1$ ,  $\eta = 0$  and latent space size of 10. We use the Adam optimizer with a batch size of 100, learning rate of 0*.*005, weight decay of 0*.*0001 and train VAE-GANs for 60 epochs with an exponential decay scheduling of 0.9 for the learning rate. For CIFAR-10, we use the CelebA [\[35\]](#page-0-20) setup provided (the only 3-channel color dataset provided) and thus use  $\beta = 3.0$ , latent space size of 25 and 30 epochs instead. Note that we report *On-Learned-Manifold Adversarial Training* from [\[53\]](#page-0-11) which uses class-specific VAE-GANs. That is, 10 VAE-GAN architectures are trained for both FashionMNIST and CIFAR-10 datasets.

<span id="page-0-21"></span><span id="page-0-7"></span><span id="page-0-5"></span><sup>1</sup><https://github.com/chrischute/glow>

<span id="page-0-22"></span><span id="page-0-8"></span><sup>2</sup><https://github.com/openai/glow>

<span id="page-0-15"></span><sup>3</sup><https://github.com/facebookresearch/mixup-cifar10>

<span id="page-0-16"></span><sup>4</sup><https://github.com/uoguelph-mlrg/Cutout>

<span id="page-0-19"></span><sup>5</sup><https://github.com/davidstutz/disentangling-robustness-generalization>

<span id="page-1-0"></span>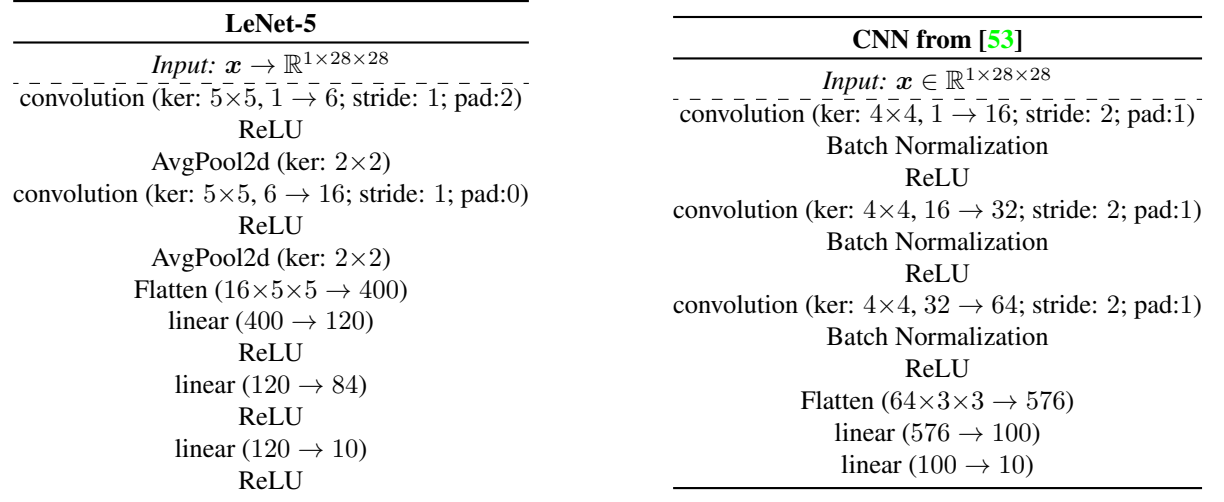

Table 8. Convolutional Neural Network (CNN) architectures used for our experiments on MNIST and FashionMNIST. We use *ker* and *pad* to denote *kernel* and *padding* for the convolution layers, respectively. With  $h \times w$ , we denote the kernel size. With  $c_{in} \rightarrow y_{out}$ , we denote the number of channels of the input and output of the layer.

Discussion on Hyperparameters of Generative Models. As normalizing flows directly optimize the log-likelihood of the data, there are no hyperparameters in their loss function. Additionally, the normalizing flows that we use have a fixed latent dimension equal to the input dimension due to their architectural design. As noted in [§5.3,](#page-0-21) this is in contrast to VAE-GAN used in [\[53\]](#page-0-11) where the training involves optimizing separate losses for three networks (namely, encoder, decoder, and discriminator) concurrently. Coefficients called  $\beta$ ,  $\gamma$ , and  $\eta$  are used to scale reconstruction, decoder, and discriminator loss, respectively. Additionally, the latent size for VAE-GAN is hand-picked for each dataset.

Classifiers. For MNIST, we use the Adam optimizer with a learning rate of 0*.*001 and weight decay of 0*.*001. We train LeNet-5 classifiers for 20 epochs with exponential learning decay of rate 0*.*1 for 10*.*000 steps. For FashionMNIST, we use the training setup used in [\[53\]](#page-0-11). That is, we use the Adam optimizer with a learning rate of 0*.*01 and weight decay of 0*.*0001. We train classifiers for 20 epochs with exponential learning decay of rate 0.9 for 500 steps. For CIFAR-10/100, we use the training setup used in  $[9, 66]$  $[9, 66]$  $[9, 66]$ . More precisely, we use Stochastic Gradient Descent (SGD)  $[46]$  with a batch size of 128, learning rate of 0*.*1, weight decay of 0*.*0005, and Nesterov momentum [\[41\]](#page-0-23) of 0*.*9. We train ResNet-18 and ResNet-20 classifiers for 200 epochs and multiply the learning rate by 0*.*2 at epochs *{*60*,* 120*,* 160*}*. For SVHN, we use the same optimizer with a weight decay of 0*.*0001. We train ResNet-18 classifiers for 120 epochs and multiply the learning rate by 0*.*1 at epochs *{*30*,* 60*,* 90*}*.

**Data Augmentation.** For CIFAR-10/100, we use standard data augmentation akin to  $[65]$ . That is, we zero-pad images with 4 pixels on each side, take a random crop of size  $32 \times 32$ , and then mirror the resulting image horizontally with  $50\%$ probability. We use such data augmentation for both training the generative and the classifier models. Hence, our normalizing flows are capable of encoding-decoding operations on augmented samples as well. Advanced data augmentation baselines we use in Table [1](#page-0-25) [\[9,](#page-0-13) [66\]](#page-0-14), also include the same standard data augmentations. However, the VAE-GAN based approach [\[53\]](#page-0-11) does not use data augmentation in their generative model. To provide a more direct comparison between the performance of two generative models, in  $\S$ B.2 we conduct an additional study without any data augmentations.

#### A.3. Metrics

**Fréchet Inception Distance.** FID [\[20\]](#page-0-26) aims at comparing the synthetic samples  $x \sim p_q$ —where  $p_q$  denotes the distribution of the samples of the given generative model, with those of the training data of  $x \sim p_d$  in a feature space. The samples are embedded using the first several layers of the Inception network. Assuming  $p_q$  and  $p_d$  are multivariate normal distributions, it then estimates the means  $m_g$  and  $m_d$  and covariances  $C_g$  and  $C_d$ , respectively for  $p_g$  and  $p_d$  in that feature space. Finally,

FID is computed as:

$$
\mathbb{D}_{\text{FID}}(p_d, p_g) \approx d^2((\mathbf{m}_d, C_d), (\mathbf{m}_g, C_g)) = ||\mathbf{m}_d - \mathbf{m}_g||_2^2 + Tr(C_d + C_g - 2(C_d C_g)^{\frac{1}{2}}),
$$
 (FID)

where  $d^2$  denotes the Fréchet Distance. Note that as this metric is a distance, the lower it is, the better the performance. We used the implementation of  $FID<sup>6</sup>$  in PyTorch.

# B. Additional Results

# B.1. Results on MNIST

Table [9](#page-2-2) summarizes our results on MNIST in full data regime. Although the baseline has a very good performance on this dataset, we observe improved generalization.

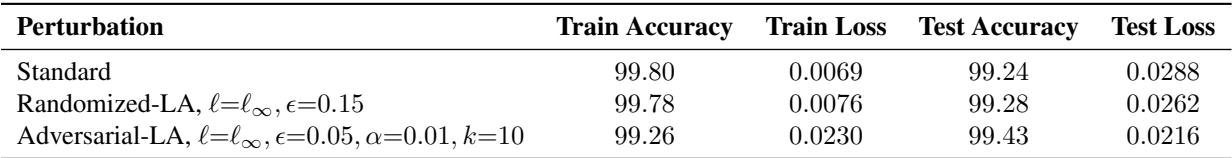

Table 9. Train and test accuracy  $(\%)$  as well as loss on **MNIST**. Comparison with standard training, versus our latent-space perturbations.

## <span id="page-2-0"></span>B.2. Additional Results on CIFAR-10

Results without Data Augmentation. To provide a direct comparison between two generative models and eliminate the effect of data augmentation, we run additional experiments. Table [10](#page-2-3) shows results for our latent perturbations without any data augmentation to train the normalizing flow and the classifier. In line with our FashionMNIST results in [§5.3,](#page-0-21) we observe that both randomized and adversarial latent attacks overperform the standard baseline and the VAE-GAN based approach.

<span id="page-2-3"></span><span id="page-2-2"></span>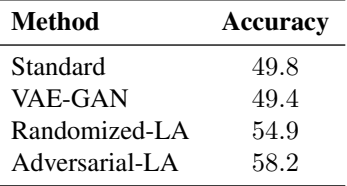

Table 10. Test accuracy (%) on CIFAR-10, in the *low-data regime* (5% of training samples) without any data augmentation.

Results with ResNet-20. Table [11](#page-2-4) summarizes our results using the ResNet-20, on CIFAR-10. Inline with our ResNet-18 results in [§5.1,](#page-0-27) we observe that both randomized and adversarial latent attacks overperform the standard baseline.

<span id="page-2-4"></span>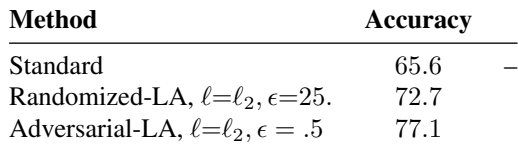

Table 11. Test accuracy (%) on CIFAR-10 using ResNet-20, in the *low-data regime* (5% of the training set).

Results with Different Attack Parameters. In Table [12,](#page-3-0) we provide results with varying hyperparameters for the different attacks. Observe that for Adversarial-LA, in the *high* perturbation setting—where  $\epsilon = 2.0$ , the classifier still didn't fully fit to the training set, but performance in the test set is above the standard baseline.

<span id="page-2-1"></span><sup>6</sup><https://github.com/mseitzer/pytorch-fid>

<span id="page-3-0"></span>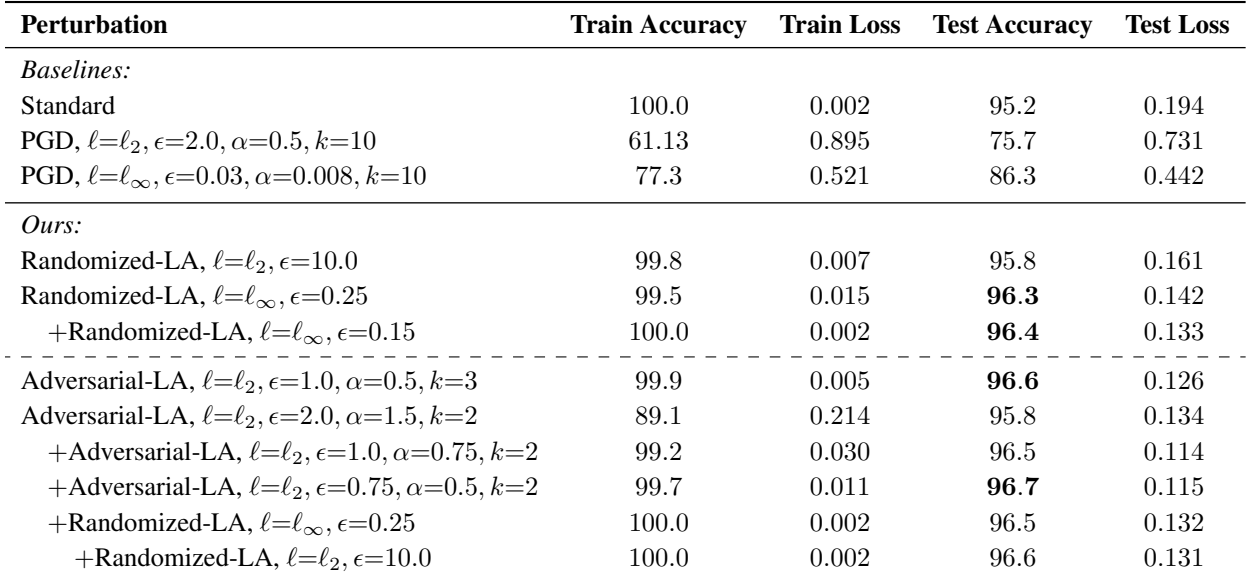

Multi-step Training. We run additional experiments where we sequentially apply different attack hyperparameters in multi-step training with weaker perturbations to increase the performance on the test set. The results are listed in Table [12,](#page-3-0) denoted with +.

Table 12. Train and test accuracy  $(\%)$  as well as loss on **CIFAR-10** using ResNet-18. All of the models are trained with the same hyperparameters listed in  $§A.2.$  Perturbations listed with the  $+$  sign indicates a multi-step training. For example, last row lists the result of the model trained with  $P_{adv}^{\ell_2}$ ,  $\epsilon = 2.0$ ,  $\alpha = 1.5$ ,  $k = 2$  for 130 epochs,  $P_{rand}^{\ell_{\infty}}$ ,  $\epsilon = 0.25$  for 40 epochs and  $P_{rand}^{\ell_2}$ ,  $\epsilon = 10.0$  for 30 epochs. Note that, regardless of multi-step training, the hyperparameters, including the total number of training epochs (= 200), remain fixed across the experiments.